## Instructions: Pop Quiz 3

! Take out a sheet of paper and write your name, ID, and discussion section number neatly.

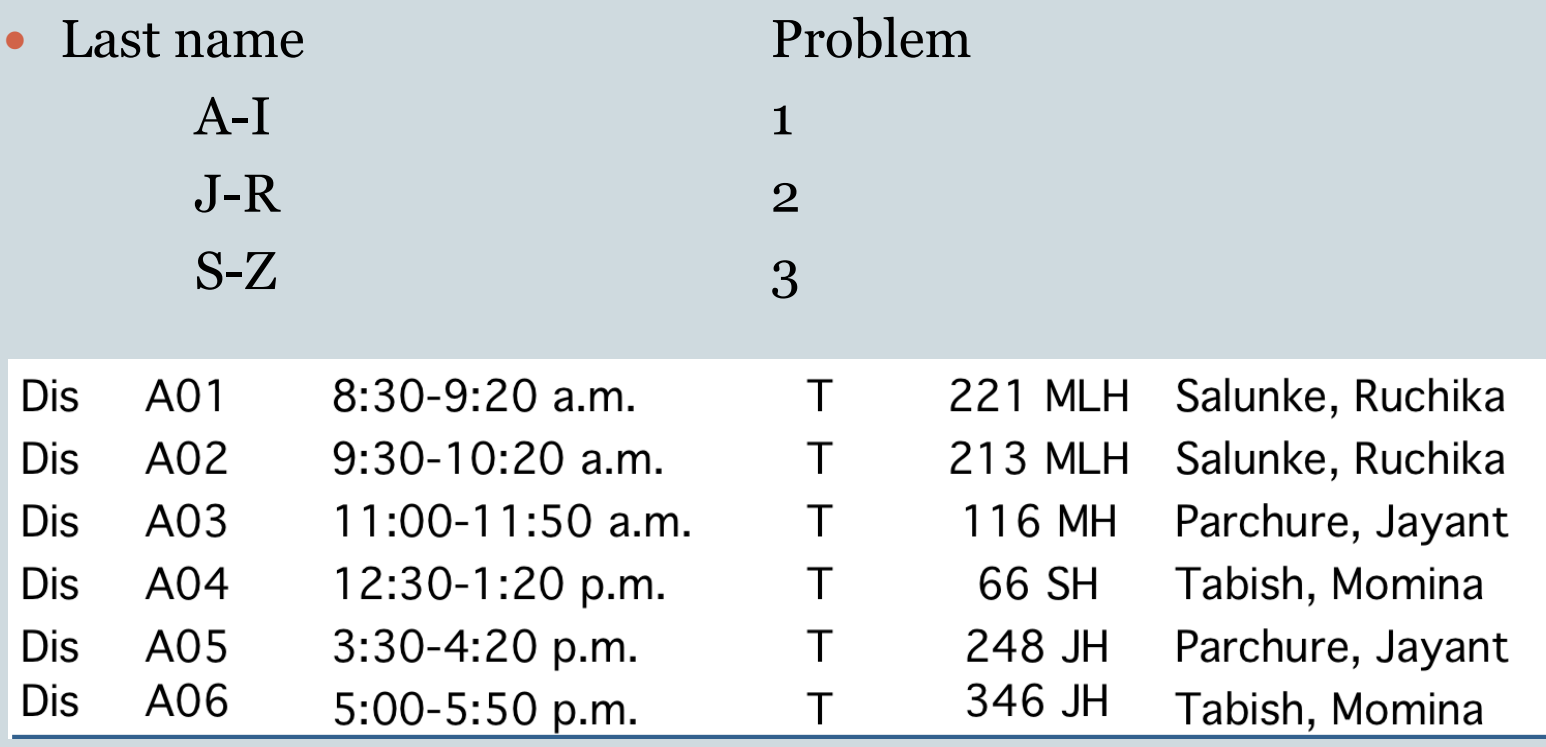

## Problems: Pop Quiz 3

Suppose

```
L = ["hello", [1, 2, 3], "quiz", 23.5, [True, False]]
```
What is the output?

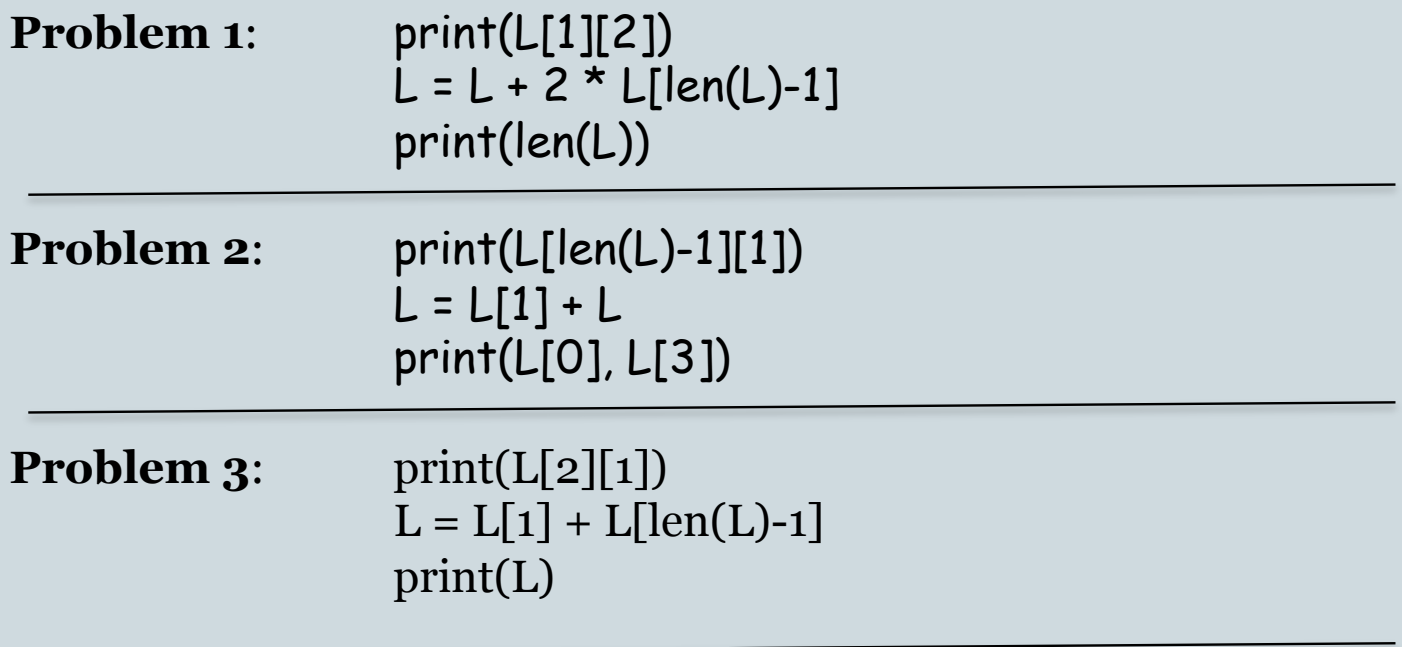